┑

 $\Gamma$ 

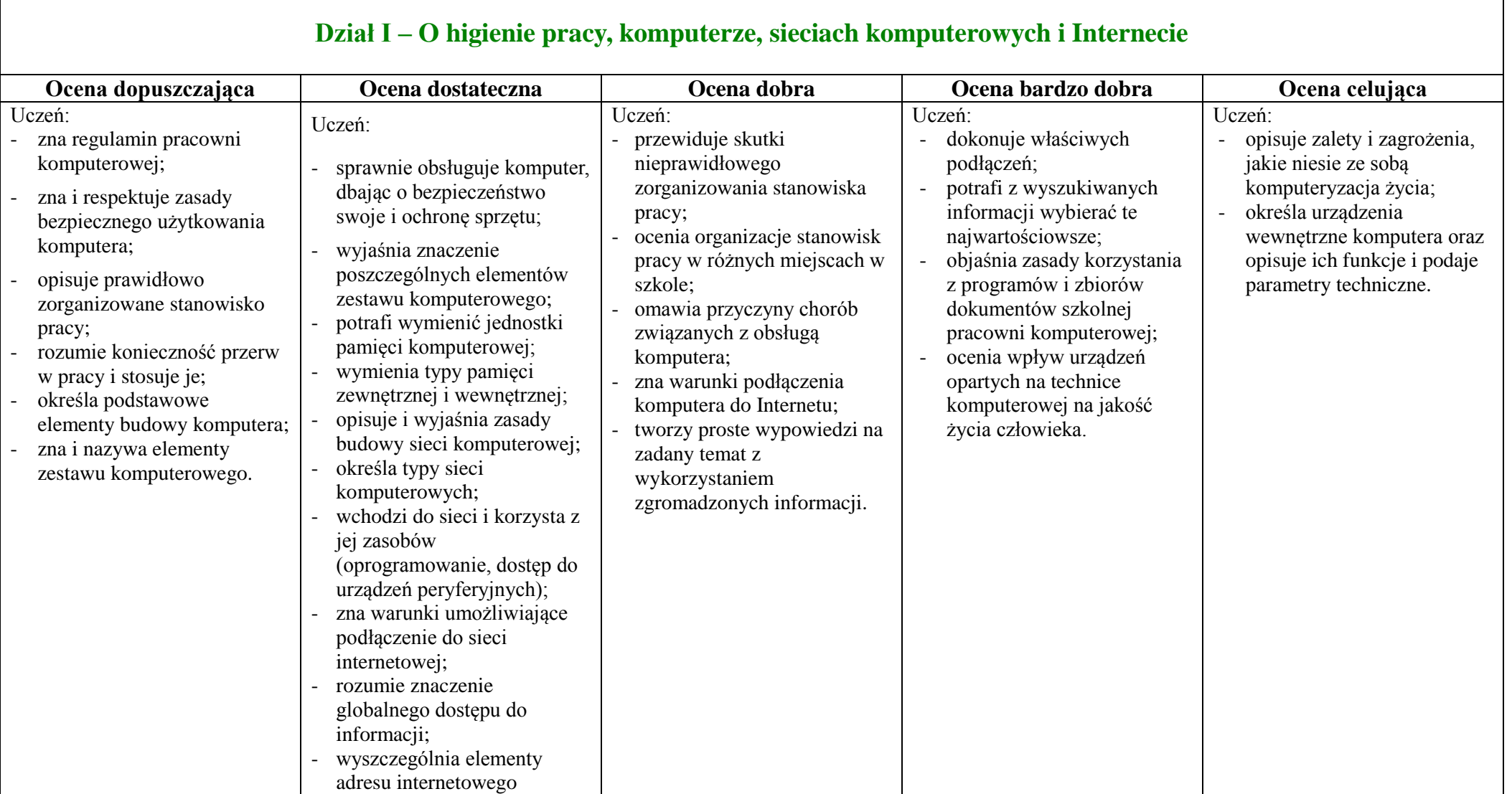

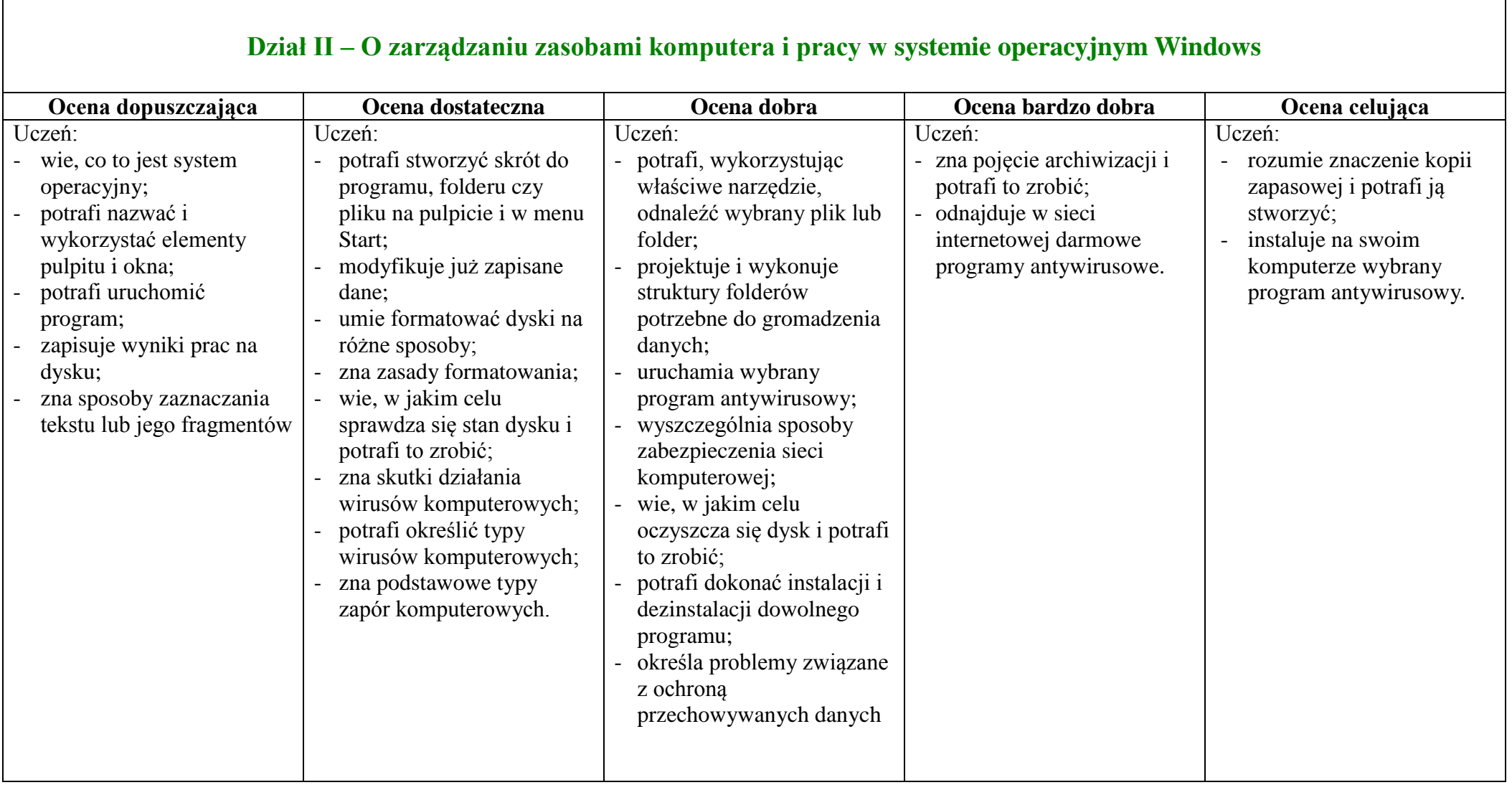

## **Dział III – O ochronie zasobów komputera**

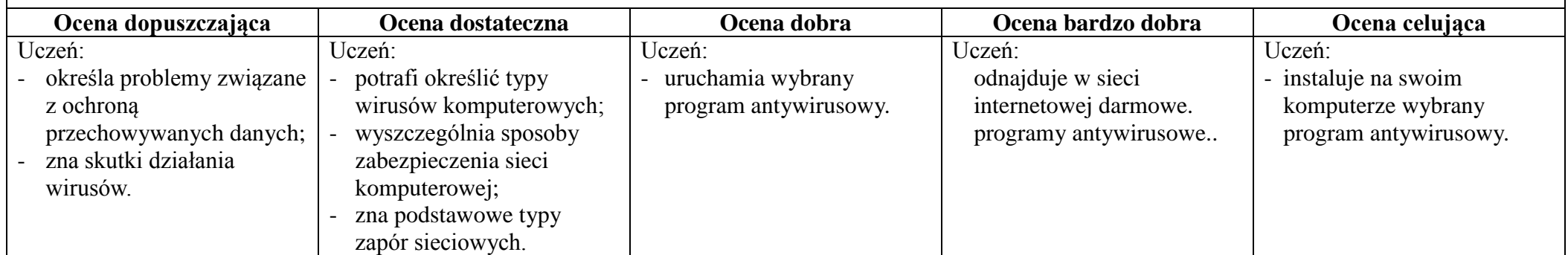

## **Dział IV – O sposobach redagowania dokumentów tekstowych za pomocą edytora tekstu**

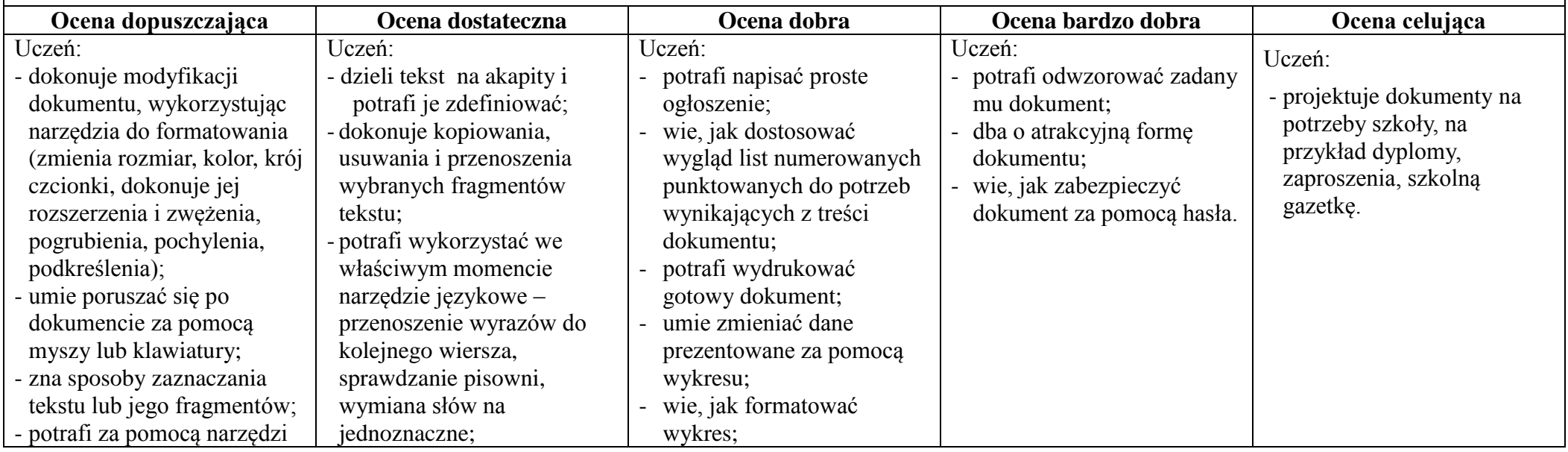

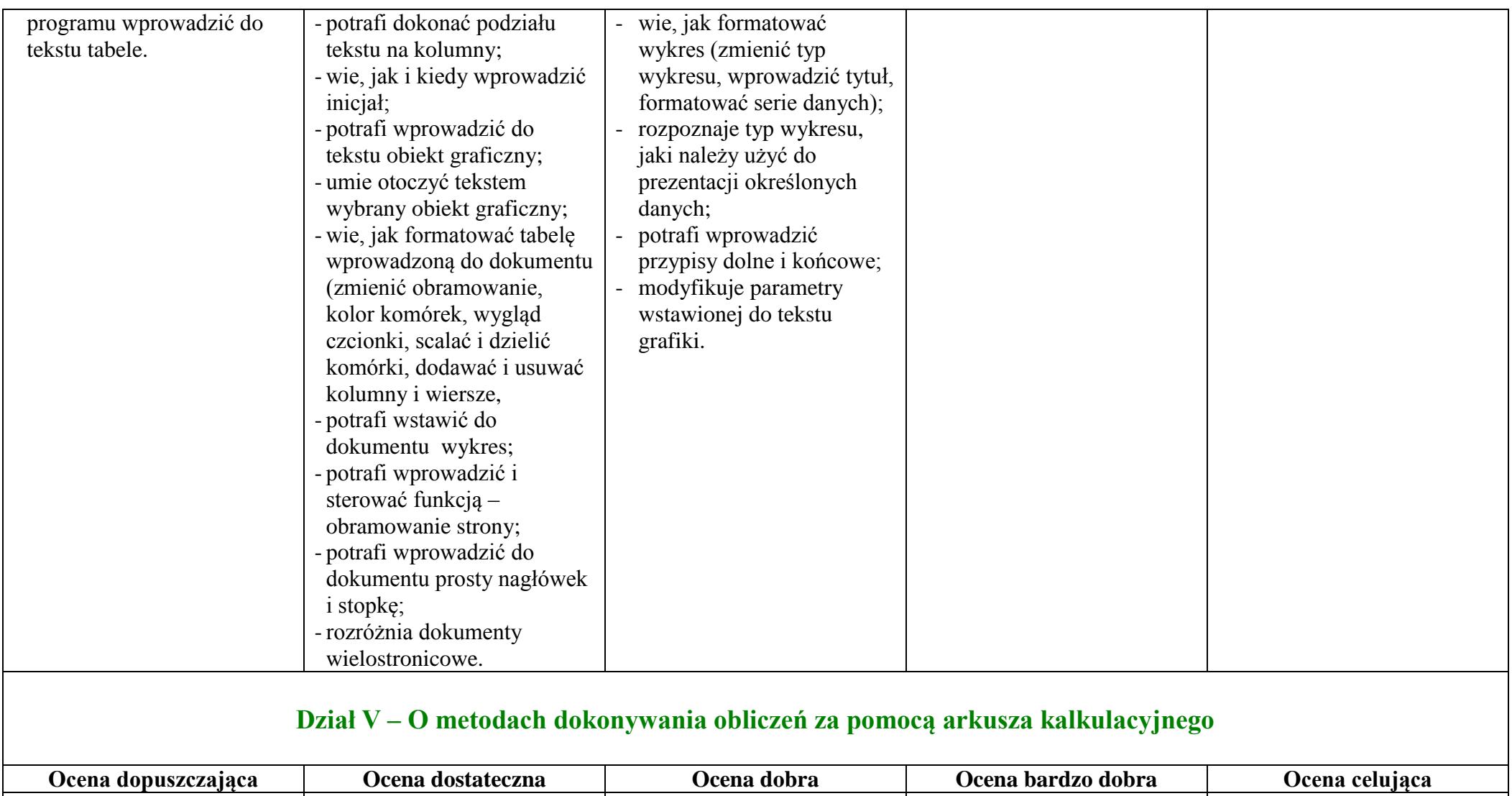

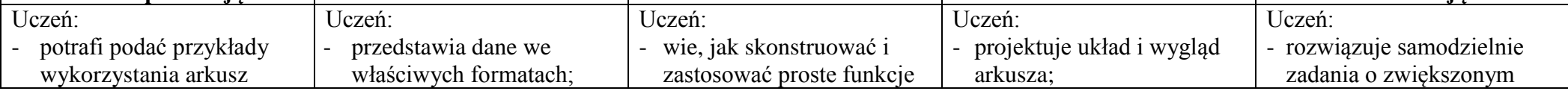

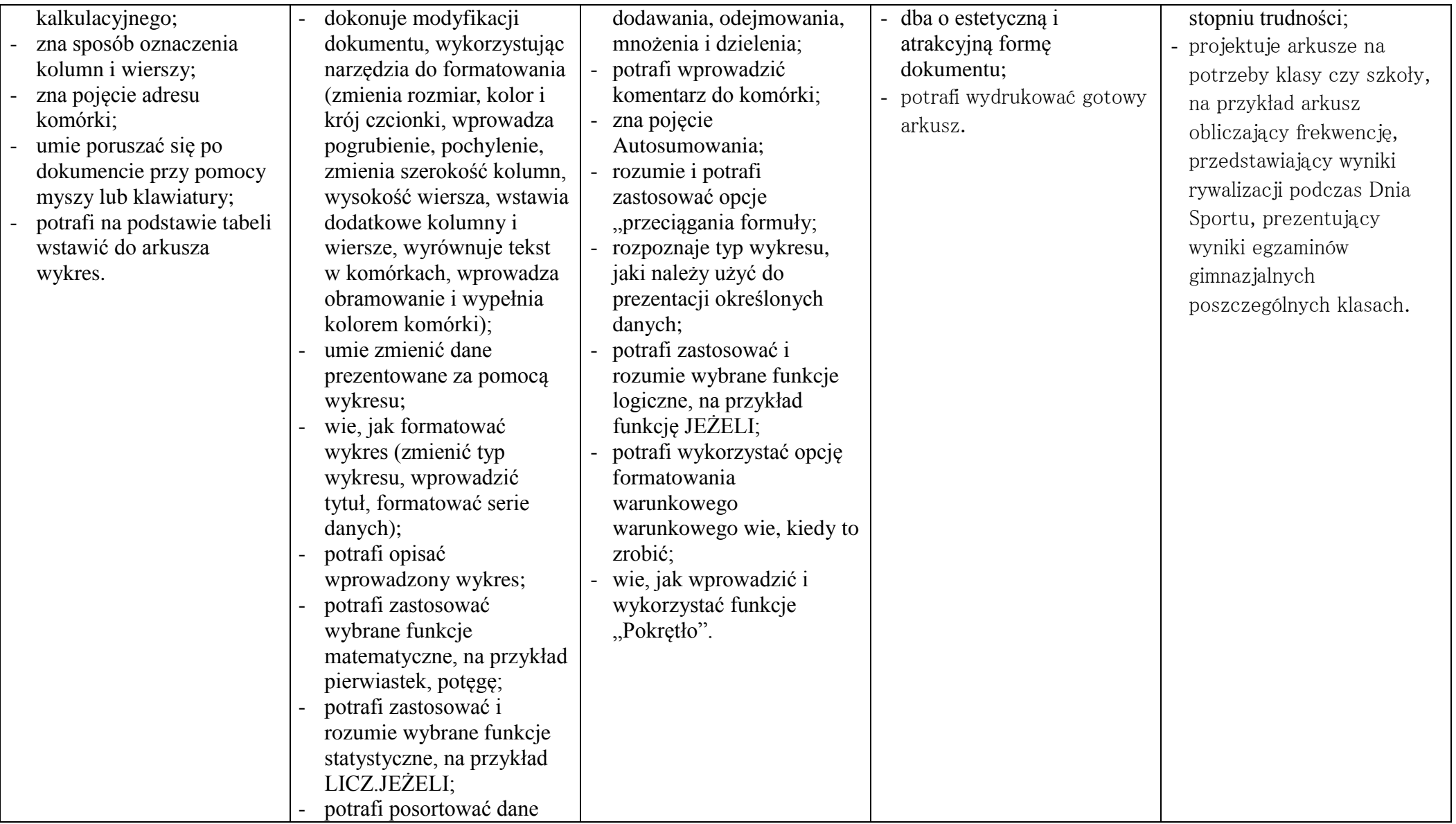

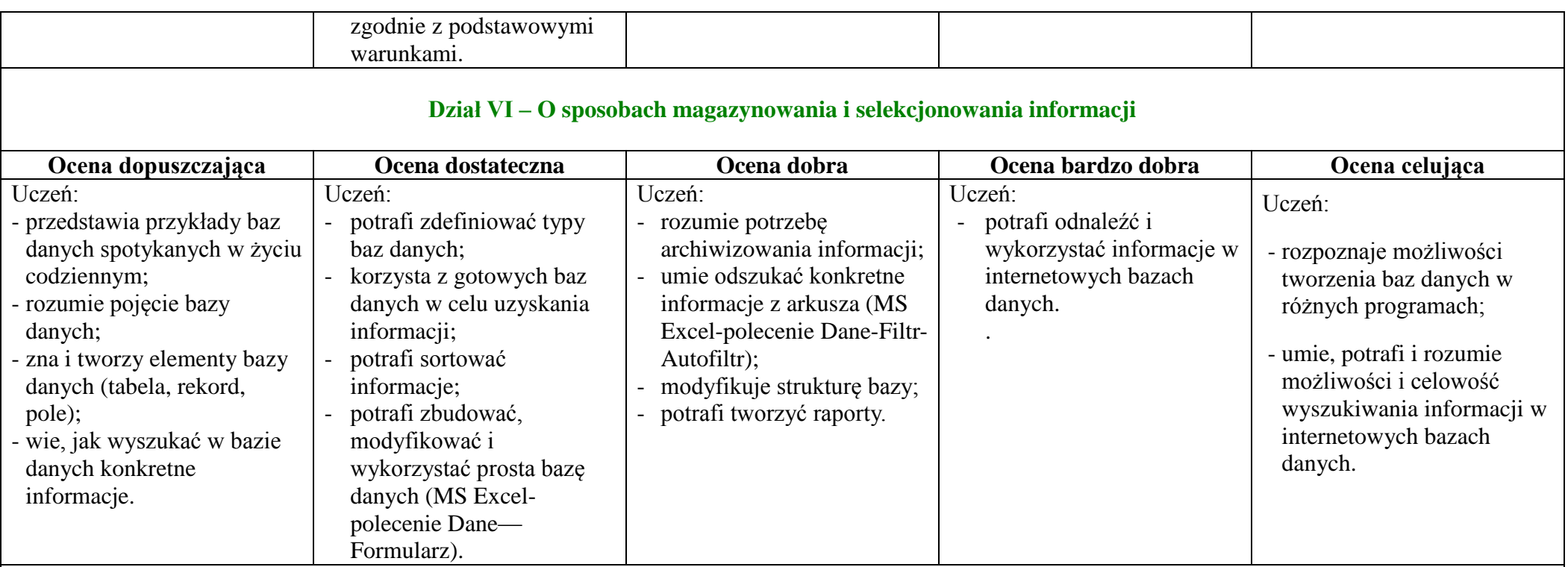

## **Dział VII – O ciekawych sposobach uczenia się, sprawdzania wiedzy oraz modelowaniu i symulacji komputerowej**

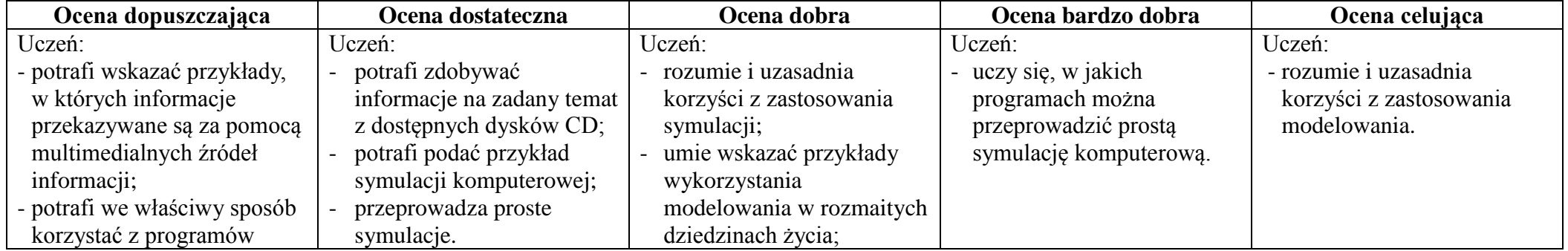

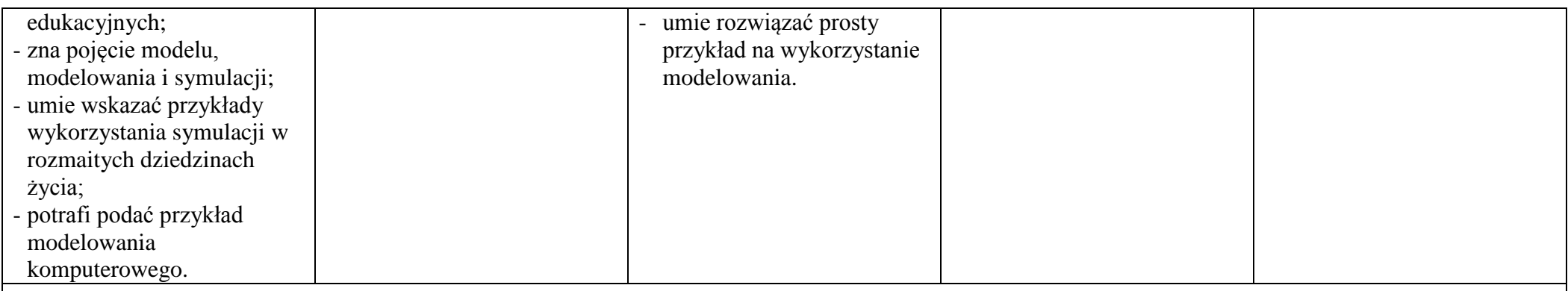

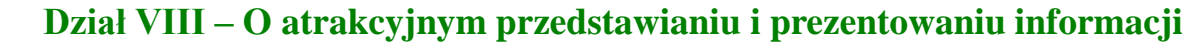

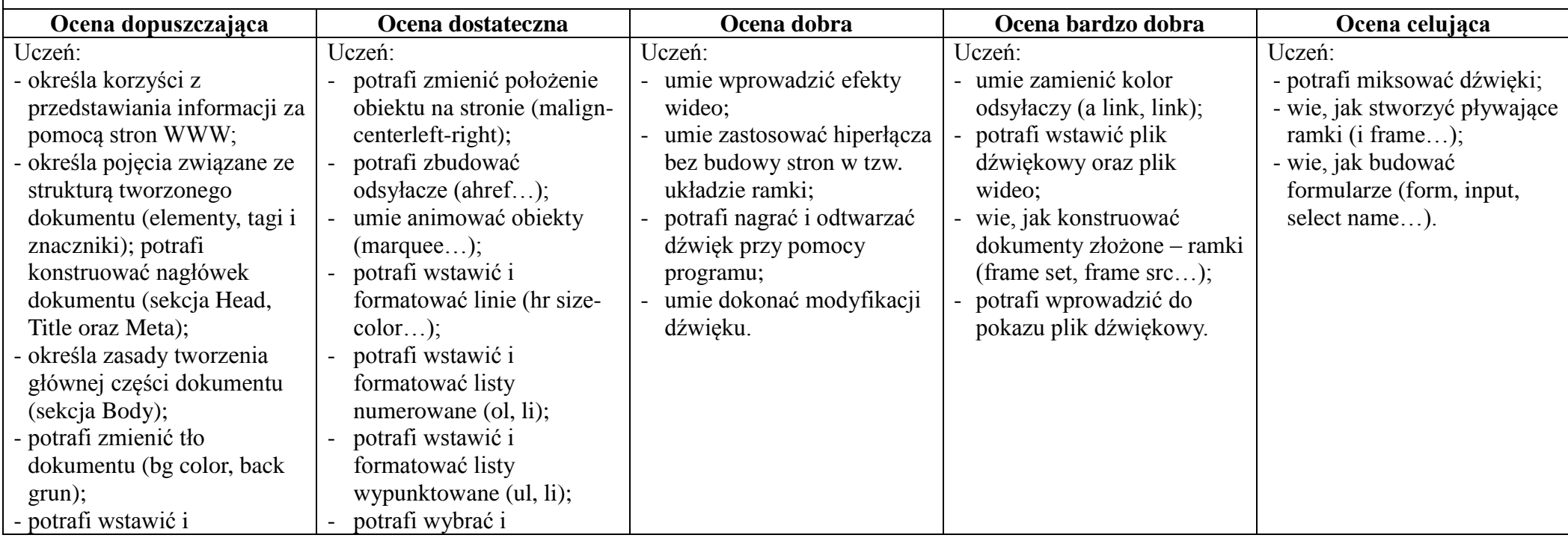

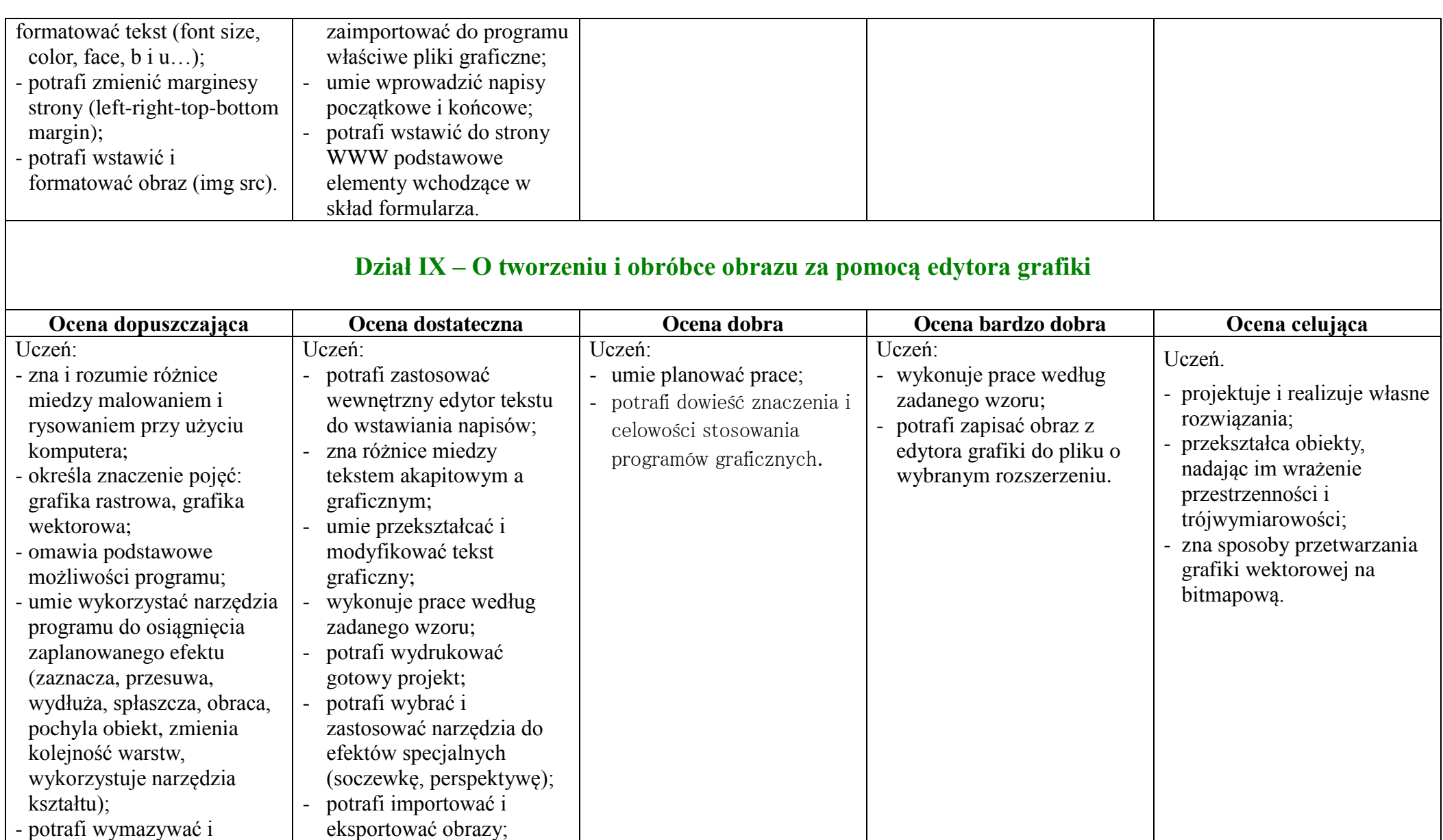

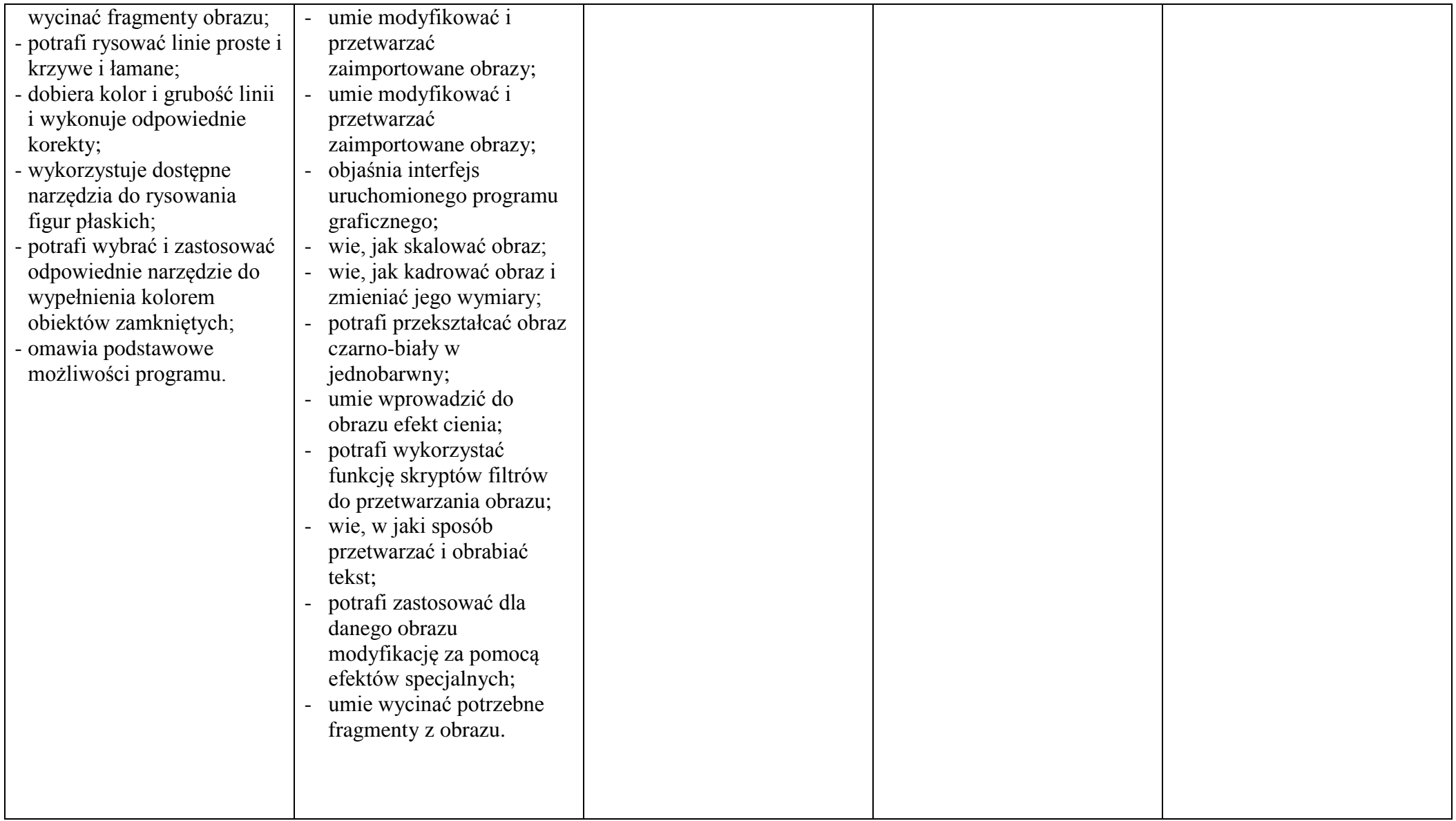

## **Dział X – O możliwościach globalnej sieci, poznawaniu nowych programów, o ochronie praw autorskich oraz korzyściach i zagrożeniach wynikających z korzystania z Internetu**

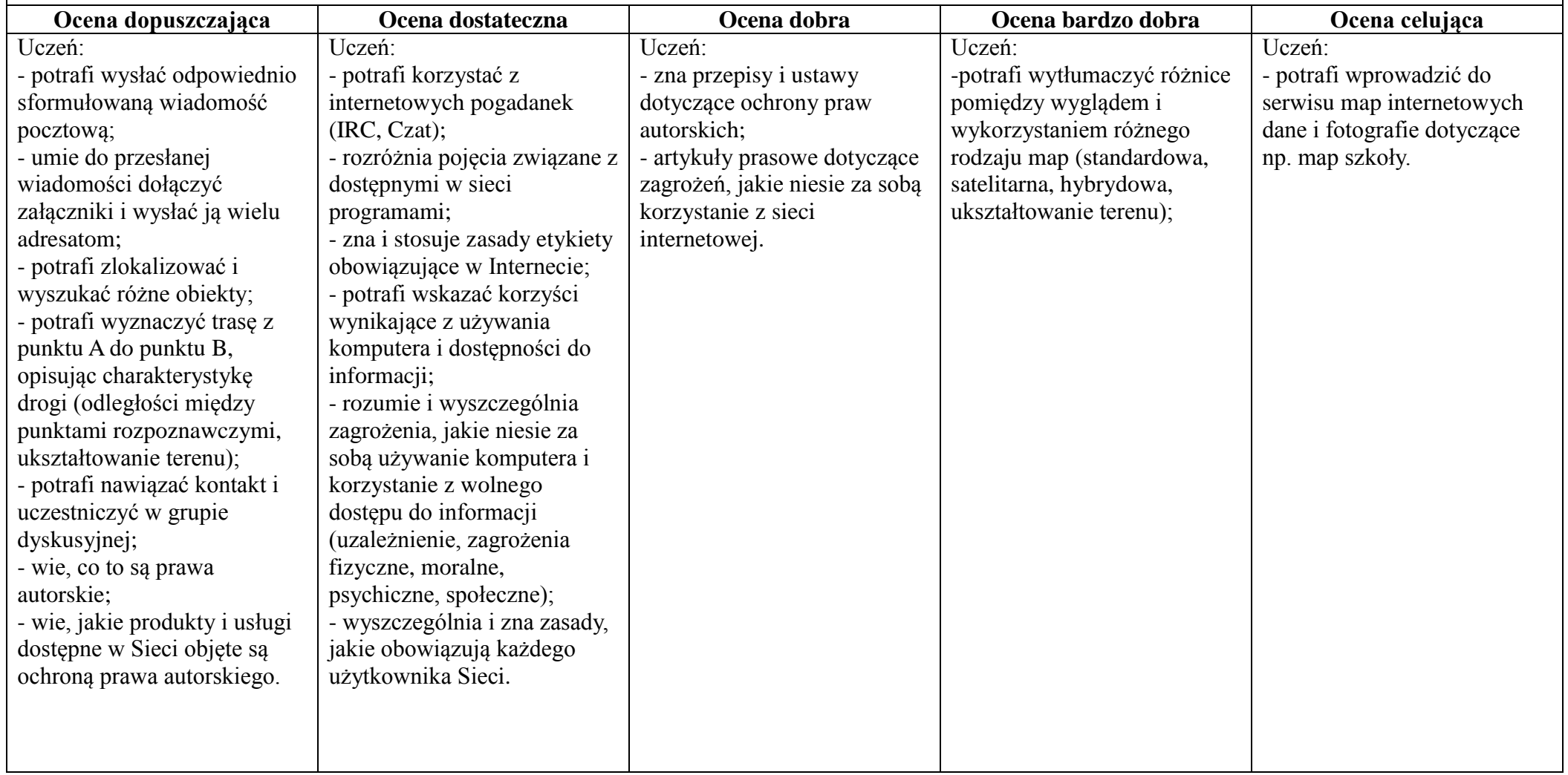

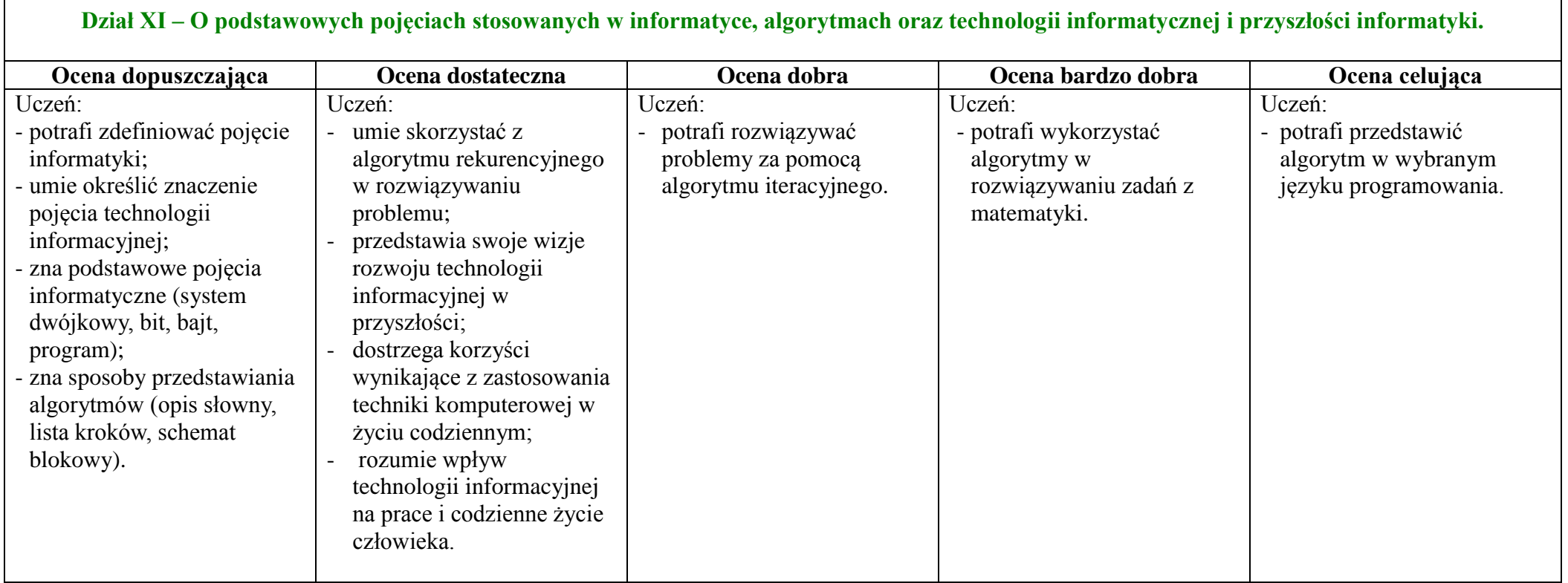